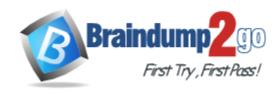

Vendor: Microsoft

**Exam Code:** 70-630

Exam Name: TS:Microsoft Office SharePoint Server 2007,

Configuring

Version: DEMO

# **QUESTION 1**

Users report that new content is not returned in search results when they perform searches from the root SharePoint site.

You need to ensure that search results display all relevant content for the queries. What should you do?

- A. Restart the Office SharePoint Server Search service.
- B. Perform an IIS reset.
- C. Restart the Windows Search Service service.
- D. Reset all crawled content. Start a full crawl.

Answer: D

#### **QUESTION 2**

You need to extend user profiles to include the employeeID property from Active Directory. What should you do?

- A. Create a new connection to an Active Directory directory service domain controller.
- B. In the root SharePoint site, add an employeeID column to the Contacts list.
- C. Create a new user profile property that has import mapping.
- D. Create a new profile properties section named employeeID.

Answer: C

# **QUESTION 3**

You access content in a SharePoint Portal Server 2003 area by using a desktop icon to the following URL: http://www.contoso.com/c1/technology.

You upgrade the server that runs SharePoint Portal Server 2003 to Microsoft Office SharePoint Server (MOSS) 2007.

You need to access the migrated content after the upgrade.

What should you do?

- A. Run the stsadm command with the syncsolution operator.
- B. Run Scan for Broken Links in the site directory.
- C. From the Microsoft Office SharePoint Server (MOSS) 2007 installation CD, run the prescan.exe command.
- D. Edit the shortcut to reference the new URL.

Answer: D

# **QUESTION 4**

You are planning the migration of a Microsoft Content Management Server (MCMS) 2002 server to your Microsoft Office SharePoint Server (MOSS) 2007 environment.

You need to identify the migration tasks that need to be completed.

What should you do on the MOSS server?

- A. Run the prescan.exe command from the Microsoft Office SharePoint Server 2007 installation CD.
- B. Run the stsadm command with the upgradesolution operator.
- C. Run the stsadm command with the createcmsprofile operator.

D. Run the CMS Assessment tool.

Answer: D

#### **QUESTION 5**

The development team creates a sales application that uses a Microsoft SQL Server 2005 database. The database contains information that you want to expose through a Business Data List Web part.

You need to configure your server to support this configuration.

What should you do?

- A. Request a signed assembly from the development team. Upload the assembly to the global assembly cache.
- B. Create a new content source for the URL of the Microsoft SQL Server database.
- C. Request an application definition file from the development team. Install the file.
- D. Add the URL of the sales application to the trusted file locations list.

Answer: C

# **QUESTION 6**

You store a Microsoft Office Excel spreadsheet on an external Web site.

You configure the external Web site to allow anonymous authentication.

When users attempt to open the spreadsheet through Excel Services, they receive an access denied error.

You need to configure your SharePoint server to ensure that the external Excel spreadsheet is available through Excel Services.

What should you do?

- A. Add a new Excel Services trusted data provider.
- B. Configure the External Data Unattended Access account for Excel Services.
- C. Add a new Excel Services trusted file location.
- D. Add a new Excel Services trusted data connection library.

Answer: C

# **QUESTION 7**

A list view Web part named Products displays product names.

You need to add another Web part to ensure that users are able to manually enter filter values on the Products Web part.

Which Web part should you add?

- A. Search Box
- B. Reusable Content
- C. Text Filter
- D. Business Data List

Answer: C

#### **QUESTION 8**

You create a new SharePoint site that uses the Report Center template.

You need to create a new page in the Report Center that contains the following default Web parts:

Excel Web Access
Key Performance Indicators
KPI Details

#### What should you do?

- A. Create a new page in the Report Center that uses the Article page layout.
- B. Create a new page in the Report Center that uses the News Home page layout.
- C. Create a new site that uses the Document Center template.
- D. Create a new dashboard page in the Report Center.

Answer: D

# **QUESTION 9**

You create a Business Data Catalog (BDC) application that queries a Microsoft SQL Server 2005 database. The content that is exposed through the BDC is not available in search results. You need to make the data available to searches.

What should you do?

- A. Assign the Selectable in Clients right to the Administrator account.
- B. Add the Document Library Web part to the BDC profile page template.
- C. Assign the Copy Selected Permissions to all the Applications and Entities in the Business Data Catalog right to the Administrator account.
- D. Configure a default access account for the BDC application.

Answer: D

#### **QUESTION 10**

You need to create a new site that will have

```
a built-in key performance indicators (KPI) list.a built-in data connections library.a built-in reference library.
```

Which site template should you use to create the new site?

- A. Document Center
- B. Records Repository
- C. Publishing
- D. Report Center

Answer: D

#### **QUESTION 11**

You need to add a disclaimer to all e-mail alerts that users receive from Microsoft Office SharePoint Server 2007.

Which file should you modify?

- A. the web.config file for the SharePoint application
- B. the layouts.sitemap.policy.xml file
- C. the alerttemplates.xml file
- D. the onet.xml file

Answer: C

#### **QUESTION 12**

You need to ensure that when you reset the content index, users do not receive e-mail alerts for content that has not changed.

What should you do?

- A. Stop the SharePoint Search service.
- B. Configure the Search results removal option. Add the root URL to the URLs to remove list.
- C. Set the Search alert status to inactive.
- D. Run the stsadm.exe command with the osearch operator.

Answer: C

# **QUESTION 13**

Your company consists of 12 divisions.

You anticipate that you will create hundreds of SharePoint sites over the next year.

You need to organize the content within the SharePoint site directory to reflect the 12 divisions. What should you do?

- A. Implement a new managed path for each division.
  Instruct users to create new SharePoint sites under the appropriate managed path.
- B. Create a new site definition for each division.

  Instruct users to create new SharePoint sites by using the appropriate site definition.
- C. Create a new site template for each division.

  Instruct users to create new SharePoint sites by using the appropriate site template.
- D. In the site directory, modify the choices available in the Division column of the sites list. Instruct users to set the appropriate division when they create new site links.

Answer: D

# **QUESTION 14**

An Active Directory security group named Sales contains all users from the sales department. You need to ensure that only users from the sales department can create personal sites by using the My Site feature of SharePoint Server.

What should you do?

- A. Modify the personalization services permissions for the shared services provider.
- B. Modify the site creation rights for the root SharePoint site.
- C. Use the personalization site template to create a new site. Add the Sales group to the Owners group of the new site.
- D. Add the Sales group to the Owners group of the root SharePoint site.

Answer: A

#### **QUESTION 15**

Your companys i nternal and remote users require access to an existing Web application. You need to configure your environment to meet the following requirements:

- Remote users must use forms-based authentication.
- Internal users must use Integrated Windows authentication.
- Internal users and remote users must use different URLs to gain access.

Which two actions should you perform? (Each correct answer presents part of the solution. Choose two.)

- A. Modify the authentication provider for the default zone.
- B. Modify the authentication provider for the intranet zone.
- C. Modify the authentication provider for the extranet zone.
- D. Add a managed path to the existing Web application.
- E. Extend an existing Web application to the extranet zone.

Answer: CE

# **Thank You for Trying Our Product**

# **Braindump2go Certification Exam Features:**

- ★ More than 99,900 Satisfied Customers Worldwide.
- ★ Average 99.9% Success Rate.
- ★ Free Update to match latest and real exam scenarios.
- ★ Instant Download Access! No Setup required.
- ★ Questions & Answers are downloadable in PDF format and VCE test engine format.

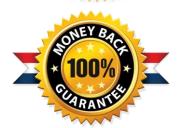

- ★ Multi-Platform capabilities Windows, Laptop, Mac, Android, iPhone, iPod, iPad.
- ★ 100% Guaranteed Success or 100% Money Back Guarantee.
- ★ Fast, helpful support 24x7.

View list of all certification exams: <a href="http://www.braindump2go.com/all-products.html">http://www.braindump2go.com/all-products.html</a>

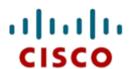

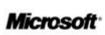

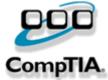

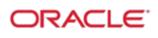

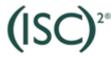

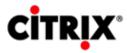

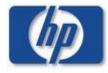

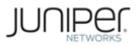

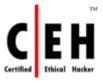

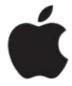

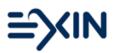

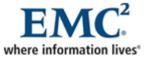

10% Discount Coupon Code: BDNT2014